## 9.54 - Şubat 2024

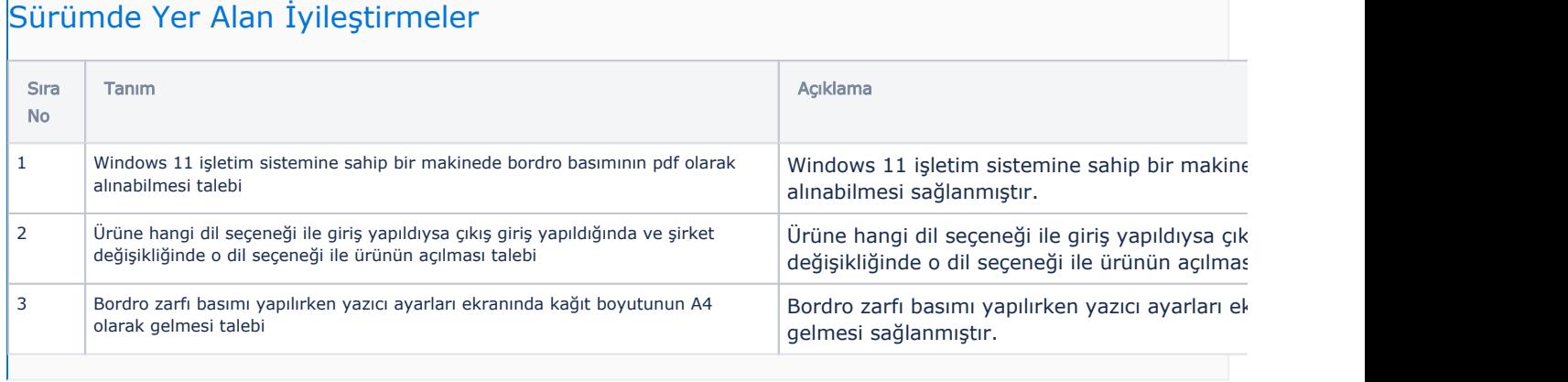